# **Gong - Correccion - Mejora #1735**

## **Mostrar presupuestos no vinculados a partidas del financiador**

2013-07-16 11:53 - Santiago Ramos

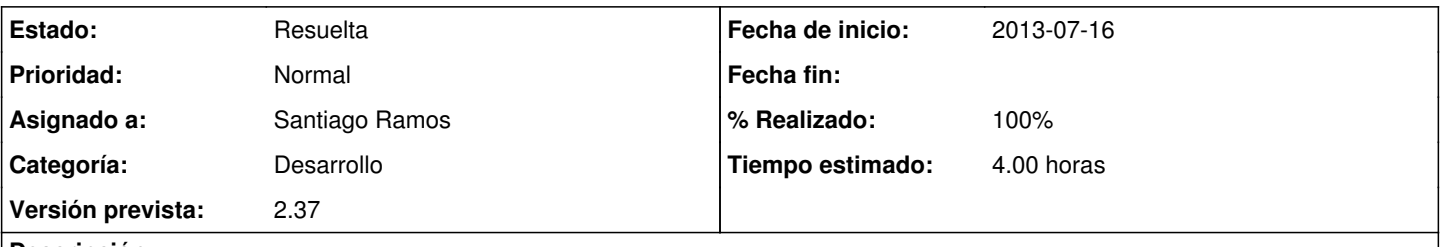

## **Descripción**

Si, por algún motivo, eliminamos la vinculación entre las partidas de sistema y las partidas del financiador en un proyecto, los presupuestos asociados a las partidas no vinculadas dejan de ser visibles (aparece el total de partidas, pero no hay forma de editarlas ni saber cómo recuperarlas).

Poner una última caja en el listado de partidas que contenga a las asociadas a partidas no vinculadas (no debe ser posible asociar nuevas a esa caja, tan sólo editar o borrar).

### **Histórico**

#### **#1 - 2013-07-16 13:42 - Santiago Ramos**

*- Estado cambiado Asignada por Resuelta*

*- % Realizado cambiado 0 por 100*

## **#2 - 2013-07-16 18:34 - Raul Vico**

*- Añadido Fichero Apaga\_Orc?aemntos.png*

### Está perfeito!

Apenas dizer que, quando excluímos um desses "orçamentos" não aparece aquela mensagem de que foi exlcuido corretamente nem nada...fica como se nao tivesse feito nada...mas, ao refrescar a página, sim dá pra ver que foi excluído.

Te mando uma tela disso.

## **#3 - 2013-07-17 16:09 - Santiago Ramos**

*- Estado cambiado Resuelta por Asignada*

Reabro el ticket para resolver el problema de que no se indique ningún mensaje.

### **#4 - 2013-07-22 14:40 - Santiago Ramos**

*- Estado cambiado Asignada por Resuelta*

### **Ficheros**

Apaga\_Orc?aemntos.png 283 KB 2013-07-16 Raul Vico